Proyecto Fin de Grado en Ingeniería de Tecnologías Industriales

### Estudio a fatiga de prótesis dentales

Autor: Marco García Catalán Tutores: Carlos Navarro Pintado y Juan Manuel Ayllón Guerola

> **Dpto. de Ingeniería Mecánica y Fabricaión Escuela Técnica Superior de Ingeniería Universidad de Sevilla**

Ť

Sevilla, 2020

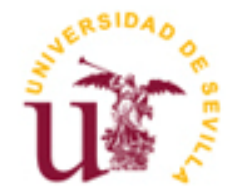

Proyecto Fin de Grado en Ingeniería de Tecnologías Industriales

### **Estudio a fatiga de prótesis dentales**

Autor:

Marco García Catalán

Tutores: Carlos Navarro Pintado y Juan Manuel Ayllón Guerola

Dpto. Escuela Técnica Superior de Ingeniería Universidad de Sevilla Sevilla, 2020

Proyecto Fin de Carrera: Estudio a fatiga de prótesis dentales

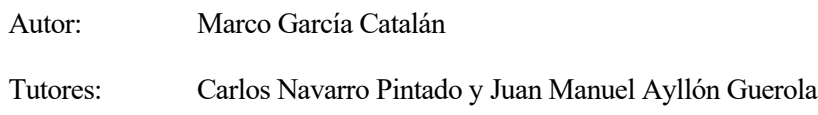

El tribunal nombrado para juzgar el Proyecto arriba indicado, compuesto por los siguientes miembros:

Presidente:

Vocales:

Secretario:

Acuerdan otorgarle la calificación de:

El Secretario del Tribunal

Sevilla, 2020

## <span id="page-6-0"></span>**Agradecimientos**

*Le dedico este trabajo a mis padres a mis hermanos, abuelos, y familia a mis amigos y a mi pareja a mis profesores a aquellos que ya no están gracias Marco García Catalán Sevilla, 2020*

## **Resumen**

<span id="page-8-0"></span>Las prótesis dentales son el primer eslabón en la transmisión de esfuerzos que se encuentra en el conjunto de elementos mecánicos de los implantes dentales. A través de ellos se transmitirán los esfuerzos producidos al masticar hacia el implante, el cual los transmitirá a su vez hacia la mandíbula, por lo que, a lo largo de su vida útil, este conjunto se verá sometido a numerosos ciclos de carga. Es debido a este hecho que se ha propuesto un estudio a fatiga de las prótesis dentales.

Existen diversas clases de prótesis: fijas sobre dientes naturales, fijas sobre implantes, removibles parciales y completas. El estudio que se va a llevar a cabo se centrará en las prótesis fijas de implantes.

<span id="page-10-0"></span>Dental prostheses are the first link in the transmission of efforts found in the set of mechanical elements of dental implants. Through them, the stresses produced by chewing will be transmitted to the implant, which in turn will transmit them to the jaw, so that, throughout its useful life, this set will be subjected to numerous load cycles. It is due to this fact that a fatigue study of dental prostheses has been proposed.

There are different kinds of prostheses: fixed on natural teeth, fixed on implants, partial and complete removable. The study to be carried out will focus on fixed implant prostheses.

# **Índice**

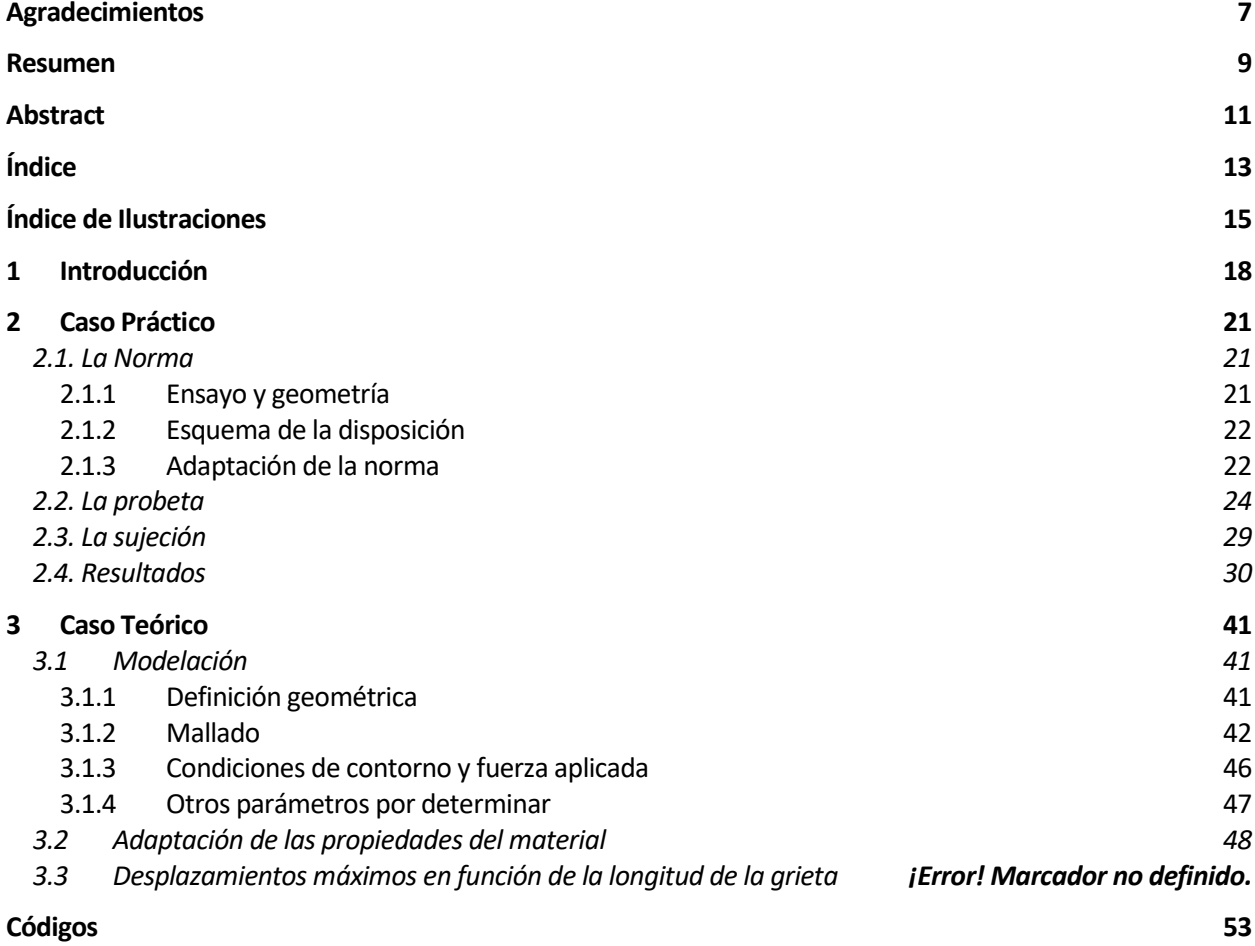

Bibliografía

# **ÍNDICE DE ILUSTRACIONES**

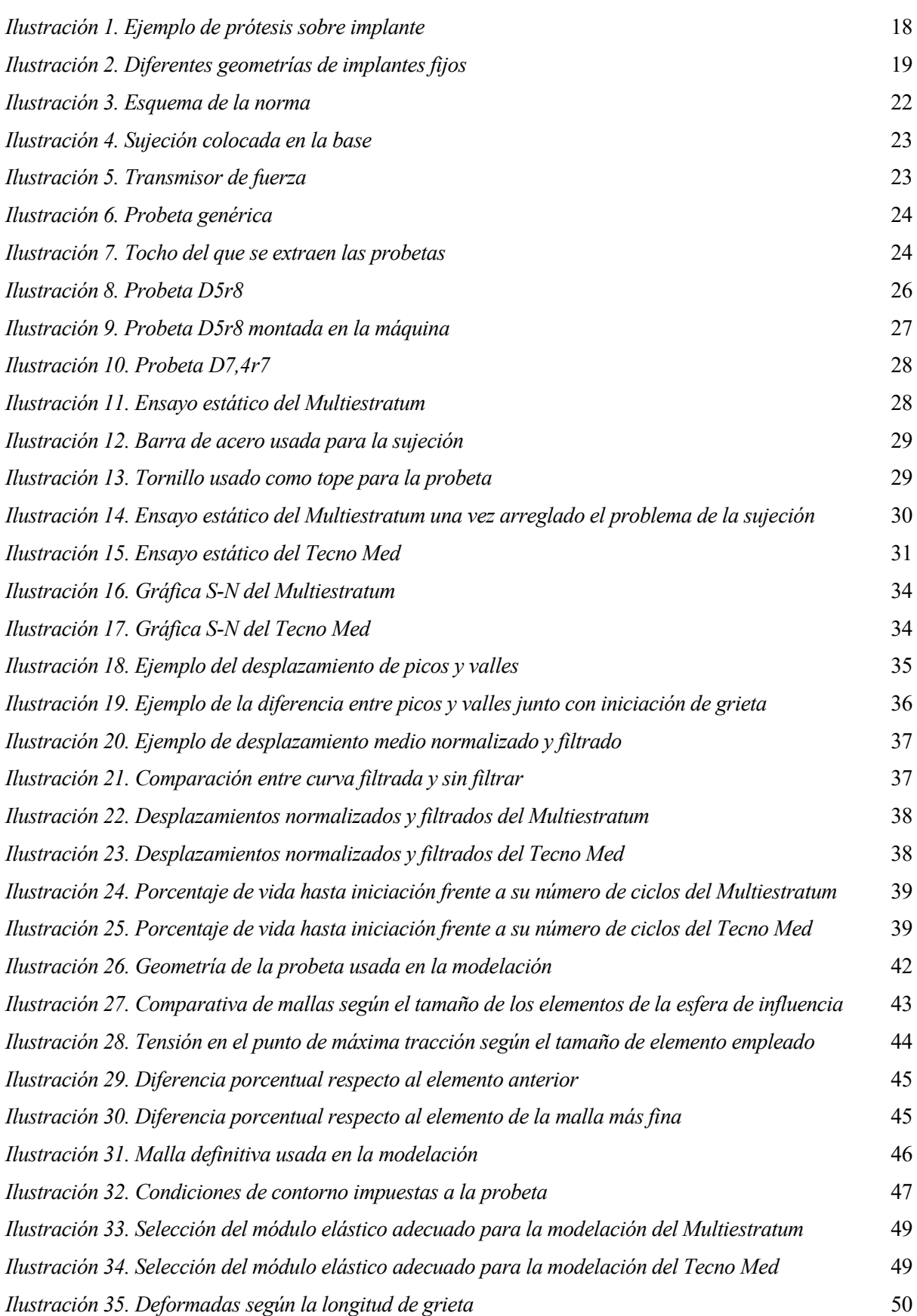

![](_page_15_Picture_14.jpeg)

16

<span id="page-17-0"></span>EL número de implantes dentales creados empleados no para de crecer, más de un millón de implantes<br>Eson colocados cada año, siendo este número mayor cada año. Este incremento del uso se debe a varios son colocados cada año, siendo este número mayor cada año. Este incremento del uso se debe a varios factores como la perdida de dientes con la edad, los resultados de las prótesis removibles que están muy por debajo de las fijas, o varios aspectos psicológicos que afecta la falta de dientes especialmente en los jóvenes.

Estos implantes fijos presentan una serie de ventajas: el índice de éxito es muy alto, más del 97% tras 10 años; disminución de las probabilidades de tener caries en los dientes adyacentes o problemas endodóncios en general; más estético; disminuye la sensibilidad al frío de los dientes adyacentes; y varias ventajas psicológicas en el paciente.

![](_page_17_Picture_3.jpeg)

*Ilustración 2. Ejemplo de prótesis sobre implante*

<span id="page-17-1"></span>El fracaso por fatiga está caracterizado por darse en situaciones de cargas cíclicas. En la implantología (rama de la odontología que estudia los implantes) existen cuatro factores que influyen en las probabilidades del fallo por fatiga: el material del que se realizan las prótesis y los cuerpos de los implantes, la geometría del implante completo, las fuerzas a las que va a estar sometido, y el número de ciclos.

Los implantes no suelen mostrar fractura por fatiga bajo cargas de compresión. Sin embargo sí que se han dado muchos casos en los que el implante ha fallado debido a la fatiga, pero en presencia de fuerzas oblicuas o laterales.

A pesar de que los estudios de la vida a fatiga relacionados con los implantes se enfocan más en los cuerpos de los implantes, también es de utilidad llevarlos a cabo sobre las prótesis. Un estudio que recogía 20 muestras determino que en 3 de ellas el implante había fallado debido a la fatiga del cuerpo, mientras que en 10 de ellas se encontraron 15 fracturas de la prótesis debidas a la fatiga.

La geometría del sistema juega un papel importante en las fuerzas que recibe la prótesis. Existen muchas geometrías diferentes entre los implantes fijos, pero un parámetro que juega un papel importante en estas fuerzas que recibe la prótesis es el diámetro del cuerpo.

![](_page_18_Figure_1.jpeg)

*Ilustración 3. Diferentes geometrías de implantes fijos*

<span id="page-18-0"></span>Como puede observarse en la imagen, un diámetro menor del cuerpo conlleva a una mayor distancia entre los extremos de las prótesis y los cuerpos, lo cual se traduce en momentos mayores. Una forma de que haya menos esfuerzos en las prótesis será escogiendo un cuerpo con un diámetro mayor,

Estos implantes más gruesos presentan otras ventajas, como una disminución en el aflojamiento del tornillo, o una mayor facilidad para la higiene dental. Sin embargo, estos presentan varias desventajas frente a los implantes de cuerpo más fino: es más probable una lesión ósea durante la perforación, puede producir una disminución en el grosor del hueso, la tasa de fracasos quirúrgicos es más elevada, y se encuentra más cerca de los demás dientes, pudiendo afectar al ligamento peridional.

Existe un rango en de magnitudes de fuerzas que pueden ser aplicadas a los implantes. El promedio de la fuerza de masticación oscila entre los 5 y los 155  $kg$ , siendo esta mayor en la zona molar, y menor en la zona incisiva anterior. Este promedio puede verse alterado en presencia de parafunciones, pudiendo llegar a los 500  $kg$ .

El objetivo de este proyecto es llevar a cabo un estudio sobre la vida a fatiga de dos materiales usados en las prótesis dentales, el Multiestratum, usado para dientes provisionales, y el Tecno Med, usado para prótesis definitivas.

El Multiestratum es un material que destaca por su estabilidad, su fácil elaboración y por ser de buena calidad. Es considerado biocompatible, con una duración de uso de unos 10 años. Su elevada flexibilidad permite absorber los impactos mejor durante el proceso de masticación. Debido a su buena estética y a su elasticidad, se convierte en un material ideal para prototipos.

El Tecno Med es una resina de alto rendimiento que posee una resistencia especialmente alta a la placa dental y una biocompatibilidad excelente, por lo que el material es muy adecuado para crear prótesis permanentes. Gracias a su disposición semicristalina, el material obtiene una elevada estabilidad y resistencia química. Además, el material presenta una elasticidad parecida a la del tejido óseo humano.

Para llevar a cabo el proyecto se han realizado ensayos de fatiga siguiendo la norma UNE-EN ISO 14801 (se describe en el capítulo de Caso Práctico), la cual redacta el procedimiento a seguir para ensayos normalizados a fatiga de implantes dentales, aunque el material que se ha ensayado no sea un implante se considera un procedimiento válido y adecuado. De todas maneras, este procedimiento ha sido adaptado a las condiciones del proyecto, teniendo así que diseñar una probeta como material de ensayo que sustituyese al implante.

Tras la realización de los ensayos, se ha llevado a cabo una modelación en un modelo teórico, realizada con la

herramienta Workbench del programa ANSYS. De esta forma se dispone de un modelo de ambos materiales con los que se ha ensayado de cara al futuro.

<span id="page-20-0"></span>L caso práctico se ha llevado a cabo en las instalaciones de investigación de la Escuela Técnica Superior EL caso práctico se ha llevado a cabo en las instalaciones de investigación de Ingeniería, siguiendo las indicaciones de la norma UNE-EN ISO 14801

#### <span id="page-20-1"></span>**2.1. La Norma**

Como ya se ha dicho antes, el procedimiento que se ha seguido para realizar el estudio a fatiga es el redactado en la norma UNE-EN ISO 14801. Se ha escogido este procedimiento debido a su sencillez, la cercanía de su campo de estudio, es decir, los implantes dentales, y conveniencia, ya que se disponía de la mayor parte del equipo necesario para llevarlo a cabo.

#### <span id="page-20-2"></span>**2.1.1 Ensayo y geometría**

El ensayo que propone la norma es un ensayo a fatiga en el que se deben de cumplir ciertos requisitos.

La estructura para ensayar debe de formar un ángulo de  $30^{\circ} \pm 2^{\circ}$  con la fuerza que recibe.

La transmisión de la fuerza no se realiza de forma directa, si no que existe un elemento auxiliar que gracias a su geometría cónica en la parte en contacto con la máquina, asegura que la fuerza se transmita en la dirección adecuada.

La estructura está formada por dos partes principales, el implante y la esfera de contacto, colocada de forma que la esfera de contacto sea la encargada de recibir la fuerza. Es gracias a su forma de esfera que la fuerza se realiza sobre el centro de ésta. La parte del implante debe tener un cambio de sección, de forma que entre el centro de la esfera de contacto y el cambio de sección haya  $8 \, mm$ , y entre el cambio de sección y la sujección  $3 \, mm$ .

En primer lugar, se debe realizar un ensayo estático, para determinar la tensión de rotura del material, para que, a partir de este dato, se realicen todos los ensayos a fatiga por debajo.

Los ensayos se realizarán a distintos niveles de fuerza y con una R igual a 0.1, es decir, la relación entre las fuerzas máxima y mínima de cada ciclo debe ser igual a 0.1. Por cada nivel de fuerza se deben de realizar varios ensayos, de forma que a la hora de representarlos en una gráfica se disponga de al menos tres resultados para cada nivel de fuerza.

La norma establece que los ensayos se realizaran a 15 Hz, y establece un límite de 5000000 ciclos, por lo que si un ensayo alcanza ese límite se considera como finalizado. El estudio no se considerará como acabado hasta que existan un mínimo de tres resultados por cada nivel de fuerza, sin que estos niveles estén muy equiespaciados, y se haya alcanzado el límite a fatiga al menos tres veces.

#### <span id="page-21-0"></span>**2.1.2 Esquema de la disposición**

La norma deja detallada la disposición de las diferentes partes durante los ensayos:

![](_page_21_Figure_3.jpeg)

*Ilustración 4. Esquema de la norma*

<span id="page-21-2"></span>Donde "1" es el transmisor de fuerza entre la máquina y la estructura a ensayar, "2" es el cambio de sección del implante, "3" y "5" son el implante que se va a ensayar, "4" es la esfera de contacto con el transmisor, "6" es la base y donde se sostiene toda la estructura, y "7" es la máquina que genera la fuerza.

#### <span id="page-21-1"></span>**2.1.3 Adaptación de la norma**

Para adaptar la norma al experimento que se ha ensayado, se ha seguido el esquema propuesto por la norma. Sin embargo, al tratarse de un estudio diferente, se han modificado ciertos aspectos, fundamentalmente aspectos geométricos. En primer lugar, se ha utilizado una base disponible que cumple con todas las especificaciones requeridas por la norma, aunque a diferencia de la base propuesta por la norma, la utilizada puede ser dividida en dos partes, la propia base, y una parte que sirve de sujeción, las cuales son independientes la una de la otra.

![](_page_22_Picture_0.jpeg)

*Ilustración 5. Sujeción colocada en la base*

<span id="page-22-0"></span>El transmisor de fuerza al igual que la base y la sujeción, estaba disponible en el laboratorio, y también cumplía con todo los requisitos de la norma para ser utilizado.

![](_page_22_Picture_3.jpeg)

*Ilustración 6. Transmisor de fuerza*

<span id="page-22-1"></span>En cuanto a la estructura a ensayar, ésta si será completamente diferente a la propuesta por la norma, tratándose de una probeta diseñada de cero, con forma cilíndrica, una entalla, y uno de los extremos cilíndricos.

![](_page_23_Picture_1.jpeg)

*Ilustración 7. Probeta genérica*

<span id="page-23-1"></span>Se pueden apreciar 4 partes bien diferenciadas: la base, que será la parte por donde se sujeta la probeta a la base gracias a la sujeción; la entalla, diseñada para que la probeta siempre parta por el mismo sitio; el cuerpo, cuya finalidad es darle una altura adecuada para que el momento generado al aplicarse la fuerza sea el adecuado; y la parte esférica, diseñada así para que la fuerza transmitida siga siempre la misma dirección.

En cuanto al propio ensayo, se han seguido todas las indicaciones de la norma, siendo estos que se limitan a 15 Hercios, aunque se ha aumentado el límite de ciclos a 5100000.

#### <span id="page-23-0"></span>**2.2. La probeta**

Las probetas han sido extraídas en un laboratorio protésico dental, gracias a una máquina de control numérico de cinco ejes.

Debido a esto, el diseño cuenta con ciertas limitaciones. El tocho del que salen todas las probetas tiene forma cilíndrica, con un diámetro de 20  $cm$  y una altura de 25  $mm$ .

<span id="page-23-2"></span>![](_page_23_Picture_8.jpeg)

*Ilustración 8. Tocho del que se extraen las probetas*

La fresadora es una máquina de cinco ejes, sin embargo, el tocho tiene una posición fija en la que debe ser colocado para fresarlo. Esto ha causado que la altura máxima de la probeta no pueda superar los 25  $mm$ , además, el radio de la entalla no puede ser excesivamente pequeño, ya que la máquina no llega a fresarlo con la calidad y precisión que se necesita. También se dispone de un número limitado de tochos, por lo que, de haberse hecho la probeta demasiado ancha, no se habría dispuesto de suficientes probetas para completar el estudio.

En primer lugar, se diseñó una probeta en función de la sujeción de la que se disponía, resultando en modelos de probeta cuyo diámetro podía variar entre los 5  $mm$  y los 7  $mm$ , debido a que fuera de este rango la probeta no se adaptaba de forma uniforme a la sujeción.

Un punto importante fue comprobar que la probeta partiese siempre por el mismo punto, para lo que se comprobó para las diferentes candidatas si alguna presentaba dicho problema. Esto podía darse en el otro concentrador de tensiones presente, es decir, el primer punto de contacto con la sujeción. Para ello se elaboró una tabla en la que se compara  $\sigma_{Max}^{Entalla}$  con  $\sigma_{Max}^{Sujeción}$ , dividiendo el primero entre el el segundo, siendo que si el valor obtenido es < 1, podría darse el caso de que rompiese por la sujeción, aunque no necesariamente. De todas formas se ha empleado este método a modo de comparación.

$$
\sigma_{Max}^{Entalla} = \frac{16k_t F(L-r)}{\pi d^3}
$$

$$
\sigma_{Max}^{Sujeción} = \frac{16k_t FL}{\pi D^3}
$$

Imagen probeta con símbolos

Donde "F" es la fuerza aplicada en el centro de la esfera; "L" es la distancia entre el centro de la esfera y el plano en el que comienza la sujeción; "r" es el radio de la entalla; "d" es el diámetro de la probeta en plano de la entalla; "D" es el diámetro de la probeta; y " $k_t$ " es el concentrador de tensión, el cual varía en función de "d"  $y"D"$ .

El parámetro "L" depende del diámetro de la probeta, es decir, del parámetro "D", debido a que la longitud total de la probeta es fija e igual a 24  $mm$ . El valor de "L" viene dado por la siguiente ecuación:

$$
L = Altura_{probeta} - Profundidad_{sujeción} - \frac{D}{2}
$$

Para el primer diseño se decidió establecer la profundidad de la sujeción en 5 mm, dando como resultado:

$$
L=19-\frac{D}{2}
$$

Para obtener el valor de " $k_t$ " se ha utilizado una herramienta de la página web efatigue.com. Como este factor solo depende de la geometría, la herramienta te aporta varias geometrías de probetas con cambios de secciones típicos y pregunta por los parámetros que definen dicha probeta.

![](_page_25_Picture_186.jpeg)

Como puede observarse de la tabla, ninguno de estos valores es < 1, por lo que cualquier combinación de parámetros escogidos para  $r \in [0.3, 0.8]$  mm y  $D \in [5, 7]$  mm, asegura que la probeta romper siempre por la entalla.

Se decidió probar el diseño de probeta con diámetro igual a 5 mm y radio de entalla igual a 0.8 mm, debido a que se gastaría menos material y la fresadora tendría mayor facilidad para realizar la entalla.

![](_page_25_Figure_4.jpeg)

*Ilustración 9. Probeta D5r8*

<span id="page-25-0"></span>El primer material que se ha decidido estudiar es el Multiestratum., ya que al ser este teóricamente menos resistente que el otro material, se diseñaría una misma probeta para ambos materiales en función de las propiedades del menos resistente. Sin embargo, para asegurar que la geometría de la probeta fuese la adecuada, se realizó el primer ensayo con un material aún menos resistente, el TPA basic, de forma que al usar la misma geometría y siendo ésta adecuada para el TPA basic, la probeta de Multiestratum contará con este factor de seguridad.

![](_page_26_Picture_1.jpeg)

Así es como se ve la probeta montada en la base y lista para ser ensayada:

*Ilustración 10. Probeta D5r8 montada en la máquina*

<span id="page-26-0"></span>Tras realizar el ensayo estático, se obtuvo como resultado una fuerza de rotura de 42 Newtons, muy por debajo del mínimo recomendado de 260 Newtons. Esto debido a que la célula de carga de la que se disponía es de  $5 kN$  de carga, la cual no presenta la misma precisión para cargas pequeñas. Como se prenden realizar ensayos con altos números de ciclos, los cuales requieren una carga máxima muy por debajo de la tensión de rotura, se buscó otro diseño de probeta de forma que aguantase cargas más elevadas.

Gracias al primer ensayo estático realizado, se disponía de una relación de los diferentes parámetros de la probeta con la tensión de rotura. Debido a este hecho, y a una limitación de la fresadora encontrada al fresar la probeta anterior, la cual limitaba la altura máxima de las probetas en 22 mm, se diseñó una segunda probeta con un diámetro igual a 7.4  $mm$ , y un radio de entalla de 0.7  $mm$ . Además se le añadieron 3  $mm$  de profundidad de sujeción, resultando en una profundidad de  $8$   $mm$ .

La relación tensión de rotura depende cúbicamente del diámetro la entalla, y es inversamente proporcional con la distancia entre el centro de la esfera y la entalla, por lo que ambos cambios realizados hacen que aumente la tensión de rotura, siendo el aumento del diámetro el cambio más significativo.

![](_page_27_Figure_1.jpeg)

#### *Ilustración 11. Probeta D7,4r7*

<span id="page-27-0"></span>Una vez diseñada la nueva probeta, se repitió el ensayo estático, resultando en lo esperado con una tensión de rotura de 335 Newtons, frente a los 325 calculados teóricamente. En cuanto al ensayo con el Multiestratum se obtuvo una tensión de rotura de 478 N.

![](_page_27_Figure_4.jpeg)

![](_page_27_Figure_5.jpeg)

<span id="page-27-1"></span>Este material usado para determinar la geometría de la probeta, el TPA basic, no se ha vuelto a utilizar, debido a que el estudio se centra en el Multiestratum y el Tecno Med.

#### <span id="page-28-0"></span>**2.3. La sujeción**

El primer diseño de probeta se ajustaba a la sujeción disponible en el laboratorio, sin embargo, el segundo diseño no se adaptaba a ésta, por lo que se tuvo que diseñar una nueva sujeción con las mismas características que la primera, pero con un agujero de un diámetro mayor.

Se utilizó una barra de acero rectangular, de la cual se ha cortado una sección del mismo grosor que su apoyo en la base, es decir, 30 mm. A continuación, con ayuda de un taladro se le hizo un agujero pasante en el centro, y posteriormente se pulieron las entradas de este con el fin de eliminar posibles concentradores de tensiones. Finalmente, se realizó un corte por el plano de simetría, dividiendo la sujeción en dos partes iguales.

![](_page_28_Picture_3.jpeg)

*Ilustración 13. Barra de acero usada para la sujeción*

<span id="page-28-1"></span>Posteriormente, durante el primer ensayo a fatiga, se detectó un problema relacionado con la sujeción. Al ser el agujero pasante la probeta se hundió, dejando la entalla por dentro de la sujeción.

La solución que se le encontró fue ponerle un tope. Para ello se utilizó un tornillo, el cual tuvo que ser cortado para que tuviese la longitud exacta. Como la sujeción posee una altura de 30  $mm$ , y la profundidad de sujeción de la probeta es de 8  $mm$ , este tornillo debia medir 22  $mm$ .

<span id="page-28-2"></span>![](_page_28_Picture_7.jpeg)

*Ilustración 14. Tornillo usado como tope para la probeta*

#### <span id="page-29-0"></span>**2.4. Resultados**

Tras observarse el problema descrito anteriormente, se decidió repetir el ensayo estático, y obtener una nueva tensión de rotura para el Multiestratum.

![](_page_29_Figure_3.jpeg)

*Ilustración 15. Ensayo estático del Multiestratum una vez arreglado el problema de la sujeción*

<span id="page-29-1"></span>Como era de esperar, el resultado obtenido para la tensión de rotura de dicho material fue mayor que el obtenido sin tener en cuenta el problema corregido, concretamente se ha obtenido una tensión de rotura de 562 $N$ .

En cuanto al Tecno Med, se le realizó su respectivo ensayo estático, y se comprobó que efectivamente su tensión de rotura es mayor que la del Multiestratum, de 900 N, cumpliendo con el rol que desempeña en la industria como material para prótesis definitivas.

Estas curvas presentan dos zonas en las que el material actúa de maneras diferentes. La primera zona es en la que la curva se asemeja a una recta, esta es la parte lineal del ensayo, y en la que se basará el modelo teórico creado posteriormente. La segunda zona comienza una vez acabada la zona elástica, esta zona se denomina zona plástica. Una vez que el material entra en la zona plástica se deforma, por lo que no podrá recuperar su forma original.

![](_page_30_Figure_0.jpeg)

*Ilustración 16. Ensayo estático del Tecno Med*

<span id="page-30-0"></span>Gracias a la gran cantidad de datos que puede registrar el programa, se pueden interpretar los resultados de varias maneras.

#### **2.4.1. Gráfica S-N**

Estas gráficas muestran, mediante una nube de puntos, la vida de cada probeta según la fuerza máxima a la que han estado sometidas durante los ciclos. En este caso, en el eje vertical se muestran las fuerzas máximas de compresión, sabiendo que todos los ensayos se han realizado con  $R = 0.1$ , es decir, la fuerza ejercida durante los ciclos era igual a un 10% de la máxima. Además, ambos ejes tendrán escalas logarítmicas, debido a que de esta forma, la curva de mínimos cuadrados se puede aproximar a una recta para bajos números de ciclos. Es gracias a estas gráficas que se puede estimar la vida a fatiga de los diferentes materiales.

De esta forma, aunque los datos fueron archivados, para la elaboración de estos gráficos se han apuntado a mano los resultados mostrados por pantalla, dando los siguientes resultados, tanto para los ensayos de Multiestratum, como los de Tecno Med:

![](_page_31_Picture_180.jpeg)

![](_page_32_Picture_150.jpeg)

\*= Ensayo interrumpido debido a la falta de tiempo

![](_page_33_Figure_1.jpeg)

*Ilustración 17. Gráfica S-N del Multiestratum*

<span id="page-33-0"></span>![](_page_33_Figure_3.jpeg)

<span id="page-33-1"></span>*Ilustración 18. Gráfica S-N del Tecno Med*

#### **2.4.2. Iniciación de la grieta**

En determinado punto del ensayo comienza a crecer una grita desde la entalla, concretamente desde su punto de máxima tracción. Esta grieta conlleva a un mayor desplazamiento entre picos y valles, ya que el tamaño de "d" disminuye, pero la máquina sigue buscando ejercer la misma fuerza. Finalmente, la grieta crece tanto que conlleva a la rotura del material, dándose el ensayo por concluido.

En la siguiente gráfica se observan los desplazamientos que sufren tanto los picos como los valles. Al tratarse de ensayos con una relación de fuerzas de 0.1, los picos corresponderán al desplazamiento cuando la fuerza es máxima, mientras que los valles se corresponderán con el desplazamiento cuando la fuerza es igual al 10% de la máxima.

![](_page_34_Figure_3.jpeg)

Desplazamiento de picos y valles frente a número de ciclos (ejemplo)

#### *Ilustración 19. Ejemplo del desplazamiento de picos y valles*

<span id="page-34-0"></span>Para ver cuándo se ha originado esta grieta, se usa como apoyo una gráfica en la que se representa la distancia entre el pico y el valle de cada ciclo durante el ensayo. Cuando la variación de dicha diferencia aumenta un 5% del valor medio durante su régimen permanente, quiere decir que ya hay una grieta que está originando este aumento en el desplazamiento.

De forma gráfica podemos ver cuando la grieta ha comenzado a formarse en la siguiente imagen:

![](_page_35_Figure_1.jpeg)

#### *Ilustración 20. Ejemplo de la diferencia entre picos y valles junto con iniciación de grieta*

<span id="page-35-0"></span>Donde podemos estimar que la grieta comenzaría a formarse entre los 14000 ciclos y los 15000, ya que es donde se produce el corte con la curva auxiliar de iniciación de grieta (línea roja).

Para poder trabajar con estas gráficas y compararlas entre sí, se han normalizado y luego pasado por un filtro de media móvil.

Dicha normalización está hecha de forma que el número de ciclos este comprendido entre 0 y 1, y de forma que el desplazamiento sea igual a 1 en la parte central, donde la curva se asemeja a una recta. De esta forma, al colocar las curvas normalizadas de los diferentes ensayos, se verán superpuestas hasta el momento en el que la grieta comience a formase.

Para la reducción de ruido en las diferentes curvas se ha utilizado un filtro de media móvil. Dicho filtro consiste en asignar a cada punto de la curva filtrada, el valor de la media aritmética de un número "a" de datos tanto a la derecha como a la izquierda del punto, de forma que cuanto mayor sea el valor de "a", mayor número de datos para resolver dicha media.

El valor de "a" influye en la veracidad de la curva filtrada, ya que, si este es demasiado elevado, empezará a meter valores muy alejados del punto en la resolución de la media, haciendo que su valor se aleje del original. Sin embargo, si la curva presenta una gran cantidad de datos como puede ser el caso de los ensayos cercanos al límite de fatiga, interesa tener un valor de "a" elevado, para poder así eliminar la mayor cantidad de ruido posible.

![](_page_36_Figure_0.jpeg)

Desplazamiento frente a número de ciclos normalizado y filtrado (ejemplo)

*Ilustración 21. Ejemplo de desplazamiento medio normalizado y filtrado*

<span id="page-36-0"></span>Antes de continuar se debe comprobar que la curva filtrada se asemeja a la original, es decir, que el filtro no haya modificado sus valores de forma drástica.

![](_page_36_Figure_4.jpeg)

*Ilustración 22. Comparación entre curva filtrada y sin filtrar*

<span id="page-36-1"></span>Una vez realizadas dichas gráficas de todos los ensayos realizados se pueden agrupar en una sola por cada

material, de manera que se puede establecer una relación visual entre porcentaje de vida hasta la iniciación de la grieta y la fuerza máxima empleada en cada ensayo.

![](_page_37_Figure_2.jpeg)

*Ilustración 23. Desplazamientos normalizados y filtrados del Multiestratum*

<span id="page-37-0"></span>![](_page_37_Figure_4.jpeg)

*Ilustración 24. Desplazamientos normalizados y filtrados del Tecno Med*

<span id="page-37-1"></span>Los porcentajes de vida hasta iniciación se obtienen de forma visual de la gráfica anterior, con ayuda de la

herramienta proporcionada por Matlab para determinar puntos pertenecientes a las curvas.

Para que se vea de forma más clara, se representa el porcentaje de vida hasta la iniciación de la grieta frente al número de ciclos hasta la rotura:

![](_page_38_Figure_2.jpeg)

Porcentaje de vida hasta iniciación de la grieta frente a número de ciclos

<span id="page-38-0"></span>*Ilustración 25. Porcentaje de vida hasta iniciación frente a su número de ciclos del Multiestratum*

![](_page_38_Figure_5.jpeg)

*Ilustración 26. Porcentaje de vida hasta iniciación frente a su número de ciclos del Tecno Med*

<span id="page-38-1"></span>Se puede observar de ambas gráficas que ambos materiales se comportan de maneras diferentes en relación con este aspecto, siendo que el Multiestratum presenta una caída del porcentaje de vida hasta iniciación a medida que el número de ciclos hasta la rotura aumenta, mientras que el Tecno Med presenta un aumento de este porcentaje. Cabe destacar que el comportamiento del Tecno Med es el que se asemeja al de los metales.

<span id="page-40-0"></span>De manera complementaria al estudio de la vida a fatiga de ambos materiales, se han simulado las probetas de cada material con la herramienta Workbench de ANSYS. Esto permite el llevar acabo nuevos experimentos con ambos materiales sin necesidad de pasar de nuevo por el laboratorio y sin gastos materiales.

Para llevar a cabo la modelación se ha pasado por dos fases. En la primera fase se ha introducido la geometría de la probeta usada para los ensayos, y se le ha dado unas condiciones de forma que simulase estar en la máquina de ensayos. Durante esta fase se ha utilizado un material genérico, y en la segunda fase una vez modelada la probeta de forma adecuada, se han cambiado las propiedades del material para que sirva de modelo de ambos materiales.

Un problema presente durante la modelación fue la licencia de uso de la herramienta, y es que esta es de estudiante. La licencia de estudiante contempla varias limitaciones de uso, teniendo que enfocar la modelación en no sobrepasarlas ya que esto supone el colapso del programa. Dichas limitaciones están relacionadas con el mallado, limitando el número de nodos y el número de elementos que pueden ser generados por la malla.

#### <span id="page-40-1"></span>**3.1 Modelación**

Lo primero que pide el programa por determinar son las propiedades del material que se vaya a modelar. A pesar de que se dispone de varias propiedades del material, algunas son desconocidas, por lo que se ha optado por modelar de manera adecuada un material genérico para después adaptarle las propiedades de forma que obtengamos resultados similares a los obtenidos en el caso práctico.

En esta situación se ha escogido un material que recoge la librería del programa llamado Resina Epoxy, cuyas propiedades no son relevantes ya que serán adaptadas posteriormente.

#### <span id="page-40-2"></span>**3.1.1 Definición geométrica**

La herramienta Workbench posee dos espacios dedicados a la definición de geometrías, además de que se pueden exportar geometrías desde otros programas siempre que sean archivos de extensión stl.

En vez de exportar el archivo ya creado para crear las probetas, se decidió usar el espacio SpaceClaim para su definición. Esto es debido a que la geometría usada no es la misma que en el caso práctico ya que se decidió usar condiciones de simetría.

La decisión de usar un plano de simetría se justifica con la limitación de la licencia. Al usar simetría el número de elementos en la malla se reduce a la mitad, por lo que es un aspecto clave de la modelación.

Esta simetría se realiza utilizando el plano que contiene a la fuerza, es decir, es un plano perpendicular a la base y que pasa por el centro de la probeta.

También se ha dividido la pieza resultante en diferentes secciones que ayudan a formar la malla. Se han probado

diferentes combinaciones, pero finalmente se ha optado por hacer 4 divisiones. La primera es la que se encuentra por debajo de la entalla; la segunda es la propia entalla; la tercera es la parte que se encuentra por encima de la entalla y por debajo de la zona esférica; finalmente la última parte es la zona esférica.

![](_page_41_Picture_2.jpeg)

*Ilustración 27. Geometría de la probeta usada en la modelación*

#### <span id="page-41-1"></span><span id="page-41-0"></span>**3.1.2 Mallado**

La herramienta de Workbench trabaja mediante un sistema de elementos finitos, lo cual quiere decir que el mallado es la parte más importante a la hora de la modelación. De la malla dependerá la veracidad de los resultados, además también tiene influencia sobre la geometría, ya que un mallado inadecuado puede traducirse en irregularidades en las superficies.

En aquellos programas que trabajan mediante elementos finitos, las soluciones se reflejan en cada elemento de la malla. Esto quiere decir que cuanto mayor sea el número de elementos en una zona, mayor veracidad tendrá la solución en esa zona, lo cual se conseguirá haciendo que el tamaño de los elementos sea muy pequeño. Por el contrario, si el tamaño de los elementos de la zona es demasiado grande, la solución no será correcta.

Para comprobar cuando la malla era la adecuada se compararon los resultados de la tensión equivalente de Von Mises y la de la tensión normal en la dirección del eje de la probeta para diferentes mallas.

El planteamiento principal gira entorno a realizar una malla más fina en la zona de la rotura, es decir, en la zona de la entalla que está a tracción, para lo cual hay varias opciones. Una de estas opciones es dividir la probeta en varias partes, e ir asignando mallas más finas a medida que se aproxima a la zona de la rotura. Esta opción resultó en mallas irregulares, lo cual puede introducir fallos a la hora de calcular las soluciones. Otra opción más viable es utilizar una esfera de influencia en la zona de la rotura, lo cual permite elegir el tamaño de elemento que se quiera obtener dentro de una esfera, mientras que por fuera de ella la malla se adapta al tamaño de elemento que haya de forma progresiva.

El segundo método es muy bueno pero presenta un problema, y es que genera demasiados elementos, por lo que

antes de que la malla sea adecuada se ha superado el número de elementos máximo permitido. La manera de optimizar el mallado fue combinar los dos planteamientos, dividiendo la probeta en partes e incluyendo una pequeña esfera de influencia en la zona de la rotura, pero que solo afectase a la subdivisión de la entalla.

![](_page_42_Figure_1.jpeg)

![](_page_42_Figure_2.jpeg)

<span id="page-42-0"></span>Sin embargo, se puede observar que el cambio en el tamaño de los elementos es demasiado brusco, por lo que el mallado seguía siendo no válido.

Más adelante se decidió que la cara sometida a tracción de la probeta también debía tener una malla más precisa, debido a que para la muestras de resultados se tendrá que comprobar la deformación en un punto de la esfera cercano a esta cara, mediante el cual se compararán los módulos elásticos del material modelado con los del caso práctico.

El nuevo enfoque fue realizar las cuatro divisiones mencionadas anteriormente, y mallar cada parte de una manera concreta.

Para la entalla se ha seguido utilizando el método de la esfera de influencia, pero esta vez también se ha mallado el resto de la entalla para que la malla esté adaptada en las fronteras de las respectivas divisiones. La zona que se encuentra entre la esfera y la entalla ha sido mallada de forma que se han seleccionado el tamaño de elemento cerca de la zona que se encuentra a tensión, y se le ha aplicado un gradiente de crecimiento en el tamaño de elemento hasta un máximo fijado. Por último, tanto la parte inferior como la zona esférica han sido malladas con un mallado adaptativo en las fronteras.

Para saber cuándo el tamaño de los elementos de la zona de rotura es lo suficientemente adecuado, se han establecido unas condiciones de ensayo para simular los ensayos estáticos realizados en el laboratorio, cuyas propiedades serán explicadas en el siguiente apartado. El objetivo es obtener los resultados para diferentes tamaños de elemento en la esfera de influencia de las tensiones equivalente de Von Mises y la normal en la dirección de la probeta, ambas a lo largo de la entalla.

Para comparar los diferentes resultados se han representado los valores del punto de máxima tracción en función del tamaño de elemento usado.

![](_page_43_Figure_1.jpeg)

Tensión en el mismo punto del path según el tamaño de elemento en la malla

<span id="page-43-0"></span>![](_page_43_Figure_3.jpeg)

$$
\sigma_{Max} = k_t^F \sigma_N^F - k_t^N \sigma_N^N
$$

Donde los concentradores de tensión han sido obtenidos de la página web efatigue.com, resultando ser igual a 1.96 para el caso de la flexión, y 2.2 para el caso del axil. En cuanto a las tensiones nominales:

$$
\sigma_N^F = \frac{32F \sin(30^\circ)L}{\pi d^3}
$$

$$
\sigma_N^N = \frac{4F \cos(30^\circ)}{\pi d^2}
$$

Donde "F" es la fuerza empleada en el ensayo, "L" es la distancia entre el centro de la esfera y la entalla, y "d" es el diámetro de la entalla. Para este caso en el que solo se quiere encontrar una malla adecuada, se ha utilizado una fuerza de 335  $N$ , resultando en:

$$
\sigma_{Max} = 126.05 MPa
$$

Como se puede observar en la última imagen, este valor teórico es muy cercano al resultado obtenido para mallas de menor tamaño de elemento, es decir, cerca de los 120.6 MPa. Para descartar que la diferencia entre el resultado teórico y el obtenido en la simulación sea debida a la malla, esto se comprueba comparando los resultados de las diferentes mallas entre sí, unas respecto a otras.

La primera comparación que se ha realizado es el de un resultado respecto al resultado anterior, de manera que esta diferencia se muestra porcentualmente. La segunda comparación es similar a la primera, solo que en esta ocasión se han comparado todos los resultados con el resultado de elementos más pequeños.

![](_page_44_Figure_0.jpeg)

*Ilustración 30. Diferencia porcentual respecto al elemento anterior*

<span id="page-44-0"></span>![](_page_44_Figure_2.jpeg)

Diferencia porcentual respecto al elemento de la malla más fina

*Ilustración 31. Diferencia porcentual respecto al elemento de la malla más fina*

<span id="page-44-1"></span>Como se puede observar de amabas gráficas, a medida que la malla es más fina, los resultados van convergiendo en el mismo resultado. Esto se ve mejor en la curva de la tensión normal en la dirección del eje de la probeta, es decir, la curva verde.

Suponiendo que los valores de los concentradores de tensión son los mismo proporcionados por efatigue.com, se tiene un error entre el resultado teórico y el modelado de un 4%, por lo que se ha decidido dar el mallado como válido.

![](_page_45_Picture_2.jpeg)

*Ilustración 32. Malla definitiva usada en la modelación*

#### <span id="page-45-1"></span><span id="page-45-0"></span>**3.1.3 Condiciones de contorno y fuerza aplicada**

Para simular la probeta preparada para la máquina, se deben utilizar ciertas restricciones. En un ensayo normal, ésta estaría sujetada por la sujeción, por lo que toda superficie que se encuentre por debajo de la entalla ha sido fijada, gracias a la condición de contorno de fixed support.

Por otro lado, con la condición de simetría impuesta se deben de tener en cuenta dos factores. El primero es que la superficie del plano de simetría de tener una restricción de desplazamiento en la dirección perpendicular al mismo plano. El segundo está relacionado con la fuerza que se le vaya a aplicar, y es que esta debe de pertenecer al plano de simetría.

Finalmente, la fuerza será aplicada desde el centro de la esfera, ya que tiene el mismo efecto que si se le aplica desde su superficie y resulta menos complejo a la hora de modelar los ensayos. En el caso práctico, la fuerza aplicada tenía la dirección del eje vertical, siendo la probeta la que se encontraba inclinada 30°, sin embargo, para la modelación resultaba más sencillo orientar la probeta según el eje vertical, suponiendo esto que la fuerza debe de inclinarse 30°.

Debido a la condición de simetría, la fuerza debe de ir dividida por la mitad, de forma que si se va a realizar una prueba con una fuerza de 200 N, en el modelo se debe poner una fuerza cuyo módulo sea igual a 100 N.

![](_page_46_Picture_0.jpeg)

*Ilustración 33. Condiciones de contorno impuestas a la probeta*

<span id="page-46-1"></span>Donde la superficie amarilla "A" es condición en desplazamiento debida a la simetría; la superficie roja "B" es la superficie sobre la cual se realiza una fuerza tal que la resultante sea igual a una fuerza aplicada en el centro de la esfera; y la superficie azul "C" es la superficie con la restricción que simula el agarre de la sujeción.

En cuanto a la superficie inferior de la probeta, se decidió no implementar ninguna restricción, ya que lo que provoca que la superficie "C" no pueda moverse es el apriete que se le realiza en el montaje. Como dicho apriete solo se aplica en esta cara, no se le ha añadido la restricción a la parte inferior.

#### <span id="page-46-0"></span>**3.1.4 Otros parámetros por determinar**

Además de lo mencionado hasta el momento, también será necesario indicarle a la herramienta de nuevo el material con el que se desea trabajar, y asignárselo a cada división de manera individual.

Para mayor comodidad en la modelación se han implementado diferentes sistemas cardinales, siendo que los ejes globales se encuentran en el centro de la base, orientados con el eje "y" en la dirección de la probeta y el eje "z" orientado perpendicularmente al plano de simetría. Los otros dos sistemas de referencia siguen la misma orientación que el global, pero uno de ellos tiene el origen donde comenzaría la rotura, y el otro en el centro de la esfera.

Para la toma de cada solución también ha sido necesario definir un path, una herramienta del programa que permite sacar por pantalla los valores numéricos de las soluciones dentro de la propia línea definida. Para obtener los valores de las tensiones en la zona de la rotura se ha elaborado un path que atraviesa la entalla, de manera que el valor que nos interesa es el primero que encontramos en el path. De igual manera se ha elaborado un segundo path para determinar el desplazamiento del punto donde se le aplica la fuerza en el caso práctico. Este último path comienza en el centro de la esfera, y atraviesa la probeta en la dirección del punto de interés, siendo el resultado buscado el último punto de este path.

#### <span id="page-47-0"></span>**3.2 Adaptación de las propiedades del material**

Una vez definidos todos los parámetros de la modelación se realizó la adaptación de las propiedades del material para obtener un modelo de material lo más parecido a los dos materiales con los que se ha trabajado en la parte práctica del proyecto.

Para esto primero se han observado los datos proporcionados por la empresa fabricante, Zirkonzahn. Sin embargo, sólo se encuentra disponible la ficha técnica del Multiestratum, por lo que la adaptación del tecno Med será más complicada.

De entre los parámetros que podemos modificar del material encontramos la densidad, el módulo de Young, el módulo de Poisson, y otros que no son de interés.

Los datos proporcionados por el fabricante nos permiten saber la densidad del Multiestratum, la cual es de 1.20  $\frac{g}{cm^3}$ . Al no mencionarse nada sobre el módulo de Poisson, se ha decidido dejar este con su valor predeterminado para materiales de composite establecido por el propio programa, es decir, el módulo de Poisson será igual a 0.35. Finalmente, el fabricante proporciona un valor para el módulo elástico, 2400 MPa, este será el valor que le daremos para la primera prueba de adaptación del Multiestratum.

El procedimiento a seguir ha sido calcular la deformada de la probeta con los parámetros ya mencionados, de donde se obtendrá el desplazamiento del punto de aplicación de la carga para una determinada fuerza, y ya que la herramienta de Workbench no contempla plasticidad, se puede comparar el valor obtenido directamente con la parte lineal de los ensayos estáticos de ambos materiales. Una vez puestas las curvas del modelo lineal obtenido de ANSYS junto con la del ensayo estático obtenida de la parte práctica, se busca que la pendiente de la parte lineal del ensayo estático coincida con la recta sacada de la modelación.

En el caso del Multiestratum, se comprobó que el módulo elástico proporcionado por el fabricante es muy cercano al obtenido tras un par de iteraciones, ya que el valor del módulo de Young que más se adecua al ensayo estático es de 2600 MPa.

En cuanto al Tecno Med, al no disponer de un valor orientativo para comenzar a buscar, se eligió uno arbitrario de 3000 MPa, resultando en varias iteraciones que finalizan con un módulo de Young de 5250 MPa.

En las siguientes gráficas se muestran las comparativas para ambos materiales, siendo en ambos casos la curva de color verde la más indicada para la modelación.

![](_page_48_Figure_0.jpeg)

*Ilustración 34. Selección del módulo elástico adecuado para la modelación del Multiestratum*

<span id="page-48-0"></span>![](_page_48_Figure_2.jpeg)

*Ilustración 35. Selección del módulo elástico adecuado para la modelación del Tecno Med*

<span id="page-48-1"></span>Una vez decididos los módulos de Young que se van a implementar en cada modelación queda por concluida la modelación teórica de ambos materiales.

#### **3.3 Pruebas con el modelo**

Una vez terminada la modelación de ambos materiales, se decidió comparar los resultados que se obtendrían de relacionar el desplazamiento con la longitud de una grieta colocada en la zona de la rotura. Para ello ha sido necesario crear modelos diferentes de las probetas en las que se incluyes las grietas de diferentes longitudes.

Dichas grietas están diseñadas de forma que el ángulo que separa las dos caras es de 10°, y presenta un radio de curvatura muy pequeño en la unión de estas caras, ya que si no estaríamos ante un concentrador de tensión demasiado elevado, además de que en ese caso la herramienta de Workbench falla a la hora de realizar el mallado.

![](_page_49_Figure_4.jpeg)

Estos son ejemplos de diferentes deformadas según la longitud de grieta:

*Ilustración 36. Deformadas según la longitud de grieta*

<span id="page-49-0"></span>Donde la tercera deformada de la imagen presenta el perfil de su posición original.

Los resultados esperados son una relación exponencial del desplazamiento máximo con la longitud de grieta, donde, para un mismo valor de longitud de grieta la probeta de Multiestratum tenga una deformada mayor, es decir, que su curva desplazamiento frente a longitud de la grieta siempre estará por encima que la del Tecno Med.

![](_page_50_Figure_0.jpeg)

*Ilustración 37. Desplazamiento máximo frente a longitud de grieta*

<span id="page-50-0"></span>Como se puede observar, los resultados son exactamente los esperados.

Otra comparación aún más interesante que se ha realizado es la comparación directa del modelo de Multiestratum con uno de los ensayos reales realizados.

En este caso, se ha escogido el ensayo de Multiestratum número cinco, de una compresión máxima de 250 N y mínima de 25 N, cuyo número de ciclos hasta rotura es de 15116 ciclos.

En teoría, la diferencia de desplazamientos entre picos y valles en ambos caso debería ser igual, de forma que a partir de esa relación se le añadirían diferentes grietas al modelo, se vería el desplazamiento del punto de aplicación de la fuerza en el modelo, y se le asignaría un número de ciclos igual al del caso real, ya que deberían de seguir las mismas curvas.

Sin embargo, al comprobar que estos desplazamientos fuesen los mismos para el caso en el que la probeta no tiene grieta, se comprobó que los resultados no son idénticos, siendo que el desplazamiento real a lo largo del ensayo es de 0.281 mm, mientras que el del modelo es de 0.326 mm, un error del 13.8%, lo cual quiere decir que el modelo está sujeto a una mejora.

Debido a la falta de tiempo, se ha optado multiplicar el resultado del modelo por un factor que haga que las soluciones para el caso sin grieta sean iguales, y a partir de ese factor se han sacado las distancias entre picos y valles para diferentes longitudes de grieta. El resultado obtenido es el siguiente:

![](_page_51_Figure_1.jpeg)

*Ilustración 38. Modelación del quinto ensayo de Multiestratum*

De estos resultados podemos finalmente concluir que la longitud de grieta con la que la probeta del ensayo número cinco de Multiestratum rompió es de aproximadamente 2 mm.

<span id="page-52-0"></span>• Los dos primeros códigos han sido utilizados para mostrar por pantalla los resultados de los ensayos estáticos, así como su posterior comparación con el modelo teórico:

clc,clear load specimen\_me0.dat load specimen\_me1.dat F 0=-specimen me0(:,3); x 0=-(specimen me0(:,2)-specimen me0(1,2)); %%Las restas realizadas son para hacer que el primer valor sea el cero del ensayo F 1=-specimen me1(:,2); x 1=-(specimen me1(:,1)-specimen me1(1,1)); %%Para comprobar las tensiones de rotura: max  $0=$ max(F 0) max  $1=max(F_1)$ t=[0:0.01:1]; %%Pendientes de los modelos realizados m=[629.142 655.355 681.567]; F m= $\omega$ (m)m\*t; figure  $(1)$ plot(x\_1,F\_1) title('Fuerza frente a desplazamiento') xlabel('Desplazamiento [mm]') ylabel('Fuerza [N]') print('Ensayo estatico Multi arreglado','-dpng') figure (2) plot( $x$  0,F 0) title('Fuerza frente a desplazamiento') xlim([0 1.2]) xlabel('Desplazamiento [mm]') ylabel('Fuerza [N]') print('Ensayo estatico Multi con fallo','-dpng') figure (3) plot(x\_1,F\_1,'b',t,F\_m(m(1)),'r',t,F\_m(m(2)),'m',t,F\_m(m(3)),'g') title('Comparación de los diferentes ensayos estáticos del Multiestratum') legend({'Ensayo estático','Módulo de Young = 2400 MPa','Módulo de Young = 2500 MPa','Módulo de Young = 2600 MPa'},'Location','northwest','NumColumns',1) xlabel('Desplazamiento [mm]') ylabel('Fuerza [N]') xlim([0 0.4]) ylim([0 300]) print('Ensayo estatico Multi modelado','-dpng')

clc,clear load specimen\_te1.dat load specimen te2.dat load specimen te3.dat F 1=-specimen te1(:,2); x 1=-(specimen te1(:,1)-specimen te1(1,1)); F 2=-specimen te2(:,2); x 2=-(specimen te2(:,1)-specimen te2(1,1)); F\_3=-(specimen\_te3(:,2)-specimen\_te3(1,2)); x 3=-(specimen te3(:,1)-specimen te3(1,1)); %% De esas tres al final solo se usó la tercera max  $1=max(F_1)$ max  $2=max(F_2)$  $max_3 = max(F_3)$ t=[0:0.01:1]; m=[786.4383 1048.572 1241.5677 1507.3105 1376.252]; F\_m= $\omega$ (m)m\*t; figure (1) plot(x\_1,F\_1,'b',x\_2,F\_2,'r',x\_3,F\_3,'m') title('Fuerza frente a desplazamiento') xlabel('Desplazamiento [mm]') ylabel('Fuerza [N]') print('Ensayo estatico Tecno comparacion','-dpng') figure (2) plot(x\_3,F\_3) title('Fuerza frente a desplazamiento') xlabel('Desplazamiento [mm]') ylabel('Fuerza [N]') print('Ensayo estatico Tecno','-dpng') figure (3) plot(x\_3,F\_3,'b',t,F\_m(m(1)),'r',t,F\_m(m(2)),'m',t,F\_m(m(3)),'y',t,F\_m(m(4)),'c',t,F\_m(m(5)),'g') title('Comparación de los diferentes ensayos estáticos del Tecno med') legend({'Ensayo estático','Módulo de Young = 3000 MPa','Módulo de Young = 4000 MPa','Módulo de Young = 5000 MPa','Módulo de Young = 5750 MPa','Módulo de Young = 5250 MPa'},'Location','northwest','NumColumns',1) xlabel('Desplazamiento [mm]') ylabel('Fuerza [N]')  $xlim([0 0.25])$ ylim([0 400]) print('Ensayo estatico Tecno modelado','-dpng')

• Con el siguiente código se muestran por pantalla ambas gráficas S-N: clc, clear n\_m=[2905 5932 9124 15116 15620 13256 20490 21731 27444 81358 101926 724430 2951 27274 16749 5588 5876 5294 47061 5497 5100000]; F\_m=[350 300 300 250 250 200 200 150 150 100 100 70 350 150 200 250 250 300 100 350 70]; n\_t=[10519 17542 209430 8379 1886 47828 39028 8591 13807 121043 390660 10918 828923 15640 5100000 79142 229462 2385932]; F t=[580 580 460 640 640 520 520 640 580 460 410 520 370 520 340 410 410 370]; %%Las flechas en los ensayos completados se añaden fuera de Matlab figure (1) loglog(n\_m,F\_m,'ok') grid on title('Curva fatiga multiestratum') xlim ([1000 1e7]) ylim ([50 400]) xlabel('Nº de ciclos') ylabel('Fuerza (N)') print('Curva fatiga multiestratum','-dpng') figure (2)  $loglog(n_t, F_t','ok',n_t,i, F_t',k')$ grid on title('Curva fatiga tecno') xlim ([1000 1e7]) ylim ([300 700]) xlabel('Nº de ciclos') ylabel('Fuerza (N)') print('Curva fatiga tecno','-dpng')

• El siguiente código ha sido utilizado para leer los ficheros generados durante los ensayos del Multiestratum, sacando por pantalla los resultados de los desplazamientos normalizados y filtrados, además de la gráfica de iniciación de vida de cada ensayo. También incorpora las gráficas usadas de ejemplo para el proyecto:

clc,clear load specimen\_m2.dat load specimen\_m3.dat load specimen\_m4.dat load specimen\_m5.dat load specimen\_m6.dat load specimen\_m7.dat load specimen\_m8.dat load specimen\_m9.dat load specimen\_m10.dat load specimen\_m11.dat load specimen\_m12.dat load specimen\_m13.dat load specimen\_m14.dat load specimen\_m15.dat load specimen\_m16.dat load specimen\_m17.dat load specimen\_m18.dat load specimen\_m19.dat load specimen\_m20.dat load specimen\_m21.dat load specimen\_m22.dat %%Para eliminar los registros raros que se realizan al final de los ensayos: fin 2=round(length(specimen m2)\*0.9995); fin 3=round(length(specimen m3)\*0.9995); fin  $4$ =round(length(specimen m4)\*0.9995); fin 5=round(length(specimen m5)\*0.9995); fin  $6$ =round(length(specimen m6)\*0.9995); fin  $7=$ round(length(specimen m7)\*0.9995); fin 8=round(length(specimen m8)\*0.9995); fin 9=round(length(specimen m9)\*0.9995); fin  $10$ =round(length(specimen m10)\*0.9995); fin 11=round(length(specimen m11)\*0.9995); fin  $12$ =round(length(specimen m12)\*0.9995); fin  $13$ =round(length(specimen m13)\*0.9995); fin  $14$ =round(length(specimen m14)\*0.9995); fin  $15$ =round(length(specimen m15)\*0.9995); fin  $16$ =round(length(specimen m16)\*0.9995); fin  $17$ =round(length(specimen m17)\*0.9995); fin  $18$ =round(length(specimen m18)\*0.9995); fin  $19$ =round(length(specimen m19)\*0.9995); fin  $20$ =round(length(specimen m20)\*0.9995); fin 21=round(length(specimen m21)\*0.9995); fin  $22$ =round(length(specimen m22)\*0.9995); n v2=specimen m2(2:2:fin 2,4)/specimen m2(fin 2,4); %%Se divide para normalizarlo x p2=specimen m2(3:2:fin 2,2); x v2=specimen m2(2:2:fin 2,2); desp  $2=abs(x p2-x v2);$ despm 2=sum(desp 2(1001:1500))/500; %%Esos valores dependen de cada ensayo

despn\_2=desp\_2/despm\_2; n v3=specimen m3(2:2:fin 3,4)/specimen m3(fin 3,4); x p3=specimen m3(1:2:fin  $3,2$ ); x v3=specimen  $m3(2:2:fin 3,2);$ desp  $3=abs(x p3-x y3);$ despm 3=sum(desp 3(1001:3500))/2500; despn\_3=desp\_3/despm\_3; n v4=specimen m4(2:2:fin 4,4)/specimen m4(fin 4,4); x p4=specimen m4(1:2:fin 4,2); x v4=specimen m4 $(2:2:fin 4,2);$ desp  $4=abs(x p4-x v4);$ despm 4=sum(desp 4(1001:7000))/6000; despn\_4=desp\_4/despm\_4; n v5=specimen m5(2:2:fin 5,4)/specimen m5(fin 5,4); x p5=specimen m5(3:2:fin 5,2); x v5=specimen m5(2:2:fin 5,2); desp  $5=abs(x p5-x v5);$ despm 5=sum(desp 5(1001:13000))/12000; despn\_5=desp\_5/despm\_5; n v6=specimen m6(2:2:fin  $6,4$ )/specimen m6(fin  $6,4$ ); x p6=specimen m6(1:2:fin 6,2); x v6=specimen m6(2:2:fin  $6,2$ ); desp  $6=abs(x p6-x v6)$ ; despm\_6=sum(desp\_6(1001:13000))/12000; despn $6=$ despn $6$ ; n v7=specimen m7(2:2:fin 7,4)/specimen m7(fin 7,4); x p7=specimen m7(3:2:fin  $7,2$ ); x  $v7$ =specimen m7(2:2:fin 7,2); desp  $7=abs(x p7-x v7);$ despm\_7=sum(desp\_7(1001:11000))/10000; despn\_7=desp\_7/despm\_7; n v8=specimen m8(2:2:fin 8,4)/specimen m8(fin 8,4); x p8=specimen m8(1:2:fin 8,2); x v8=specimen m8(2:2:fin  $8,2$ ); desp  $8=abs(x p8-x v8);$ despm 8=sum(desp 8(1001:17000))/16000; despn\_8=desp\_8/despm\_8; n v9=specimen m9(2:2:fin 9,4)/specimen m9(fin 9,4); x p9=specimen m9(3:2:fin 9,2); x v9=specimen m9(2:2:fin 9,2); desp  $9=abs(x, p9-x, v9);$ despm 9=sum(desp 9(1001:18000))/17000; despn\_9=desp\_9/despm\_9; n v10=specimen m10(2:2:fin\_10,4)/specimen\_m10(fin\_10,4); x p10=specimen m10(3:2:fin 10,2); x v10=specimen m10(2:2:fin 10,2); desp  $10=abs(x p10-x v10);$ despm  $10=sum(desp 10(1001:26000))/25000;$ despn $10$ =desp $10$ /despm $10$ ; n v11=specimen m11(2:2:fin 11,4)/specimen m11(fin 11,4);  $x$  p11=specimen m11(3:2:fin 11,2); x v11=specimen m11(2:2:fin 11,2); desp  $11=abs(x_1p11-x_11);$ despm  $11=sum(desp 11(1001:70000))/69000;$ despn $11=$ despn $11$ /despn $11$ ; n\_v12=specimen\_m12(2:2:fin\_12,4)/specimen\_m12(fin\_12,4);  $x$  p12=specimen m12(1:2:fin\_12,2);

x v12=specimen m12(2:2:fin 12,2); desp\_12=abs(x\_p12 -x\_v12); despm\_12=sum(desp\_12(1001:90000))/89000; despn\_12=desp\_12/despm\_12; n v13=specimen m13(2:2:fin 13,4)/specimen m13(fin 13,4); x p13=specimen m13(1:2:fin 13,2); x v13=specimen m13(2:2:fin 13,2); desp\_13=abs(x\_p13 -x\_v13); despm 13=sum(desp 13(1001:650000))/649000; despn\_13=desp\_13/despm\_13; n v14=specimen m14(2:2:fin 14,4)/specimen m14(fin 14,4); x p14=specimen m14(1:2:fin 14,2); x v14=specimen m14(2:2:fin 14,2); desp\_14=abs(x\_p14 -x\_v14); despm  $14$ =sum(desp  $14(1001:1500)$ )/500; despn\_14=desp\_14/despm\_14; n v15=specimen m15(2:2:fin 15,4)/specimen m15(fin 15,4); x p15=specimen m15(3:2:fin 15,2); x v15=specimen m15(2:2:fin 15,2); desp\_15=abs(x\_p15-x\_v15); despm  $15$ =sum(desp  $15(1001:15000)$ )/14000; despn\_15=desp\_15/despm\_15; n v16=specimen m16(2:2:fin\_16,4)/specimen\_m16(fin\_16,4); x p16=specimen m16(3:2:fin 16,2); x v16=specimen m16(2:2:fin 16,2); desp\_16=abs(x\_p16 -x\_v16); despm  $16=sum(desp 16(1001:10000))/9000;$ despn 16=desp 16/despm 16; n v17=specimen m17(2:2:fin 17,4)/specimen m17(fin 17,4); x p17=specimen m17(3:2:fin 17,2); x v17=specimen m17(2:2:fin 17,2); desp\_17=abs(x\_p17 -x\_v17); despm  $17$ =sum(desp  $17(1001:2000)/1000$ ; despn\_17=desp\_17/despm\_17; n v18=specimen m18(2:2:fin\_18,4)/specimen\_m18(fin\_18,4); x p18=specimen m18(3:2:fin 18,2); x v18=specimen m18(2:2:fin 18,2); desp\_18=abs(x\_p18 -x\_v18); despm\_18=sum(desp\_18(1001:2000))/1000; despn\_18=desp\_18/despm\_18; n\_v19=specimen\_m19(2:2:fin\_19,4)/specimen\_m19(fin\_19,4); x p19=specimen m19(3:2:fin 19,2); x v19=specimen m19(2:2:fin 19,2); desp\_19=abs(x\_p19 -x\_v19); despm\_19=sum(desp\_19(1001:2000))/1000; despn 19=desp 19/despm 19; n v20=specimen m20(2:2:fin 20,4)/specimen m20(fin 20,4); x p20=specimen m20(1:2:fin 20,2); x  $v20$ =specimen m20(2:2:fin 20,2); desp\_20=abs(x\_p20-x\_v20); despm 20=sum(desp 20(1001:30000))/29000; despn\_20=desp\_20/despm\_20; n v21=specimen m21(2:2:fin 21,4)/specimen m21(fin 21,4); x p21=specimen m21(3:2:fin 21,2); x  $v21$ =specimen m21(2:2:fin 21,2); desp\_21=abs(x\_p21-x\_v21);

despm 21=sum(desp 21(1001:2000))/1000;

despn $21=$ desp $21$ /despm $21$ ;

n v22=specimen m22(2:2:fin 22,4)/specimen m22(fin 22,4);

x p22=specimen m22(1:2:fin 22,2);

x  $v22$ =specimen m22(2:2:fin 22,2);

desp  $22 = abs(x p22-x v22);$ 

despm\_22=sum(desp\_22(1001:4001000))/4000000;

despn\_22=desp\_22/despm\_22;

figure (1)

plot(n\_v2,despn\_2,'c',n\_v14,despn\_14,'c',n\_v21,despn\_21,'c',n\_v3,despn\_3,'g',n\_v4,despn\_4,'g',n\_v19 ,despn\_19,'g',n\_v5,despn\_5,'b',n\_v6,despn\_6,'b',n\_v17,despn\_17,'b',n\_v18,despn\_18,'b',n\_v7,despn\_7 ,'y',n\_v8,despn\_8,'y',n\_v16,despn\_16,'y',n\_v9,despn\_9,'m',n\_v10,despn\_10,'m',n\_v15,despn\_15,'m',n\_ v11,despn\_11,'r',n\_v12,despn\_12,'r',n\_v20,despn\_20,'r',n\_v13,despn\_13,'k',n\_v22,despn\_22,'k') title('Desplazamientos normalizados')

```
legend({'Fmax = 350(N)','Fmax = 350(N)','Fmax = 350(N)','Fmax = 300(N)','Fmax = 300(N)','Fmax = 
300(N)','Fmax = 250(N)','Fmax = 250(N)','Fmax = 250(N)','Fmax = 250(N)','Fmax = 200(N)','Fmax = 
200(N)','Fmax = 200(N)','Fmax = 150(N)','Fmax = 150(N)','Fmax = 150(N)','Fmax = 100(N)','Fmax =
100(N)','Fmax = 100(N)','Fmax = 70(N)','Fmax = 70(N)'},'Location','northwest','NumColumns',2)
```
xlabel('Ciclos (normalizados)')

ylabel('Desplazamientos (normalizados)')

print('Desplazamientos normalizados','-dpng')

figure (2)

plot(n\_v2,despn\_2,'c',n\_v14,despn\_14,'c',n\_v21,despn\_21,'c',n\_v3,despn\_3,'g',n\_v4,despn\_4,'g',n\_v19 ,despn\_19,'g',n\_v5,despn\_5,'b',n\_v6,despn\_6,'b',n\_v17,despn\_17,'b',n\_v18,despn\_18,'b',n\_v7,despn\_7 ,'y',n\_v8,despn\_8,'y',n\_v16,despn\_16,'y',n\_v9,despn\_9,'m',n\_v10,despn\_10,'m',n\_v15,despn\_15,'m',n\_ v11,despn\_11,'r',n\_v12,despn\_12,'r',n\_v20,despn\_20,'r',n\_v13,despn\_13,'k',n\_v22,despn\_22,'k') title('Desplazamientos normalizados (zoom)')

```
legend({'Fmax = 350(N)','Fmax = 350(N)','Fmax = 350(N)','Fmax = 300(N)','Fmax = 300(N)','Fmax = 
300(N)','Fmax = 250(N)','Fmax = 250(N)','Fmax = 250(N)','Fmax = 250(N)','Fmax = 200(N)','Fmax = 
200(N)','Fmax = 200(N)','Fmax = 150(N)','Fmax = 150(N)','Fmax = 150(N)','Fmax = 100(N)','Fmax =
100(N)','Fmax = 100(N)','Fmax = 70(N)','Fmax = 70(N)'},'Location','northwest','NumColumns',2)
xlabel('Ciclos (normalizados)')
```
ylabel('Desplazamientos (normalizados)')

xlim([0.7 1])

ylim([0.9 2])

print('Desplazamientos normalizados (zoom)','-dpng')

%%Filtros:

a=1;

 $w=10$ :

```
despf 2=filter((1/w)*ones(1,w),a,despn 2);
```
despf  $14=f\text{iter}((1/w)*ones(1,w),a,despn\ 14);$ 

despf  $21=$ filter((1/w)\*ones(1,w),a,despn 21); w=20;

despf  $3=filter((1/w)*ones(1,w),a,despn,3);$ 

despf  $4=filter((1/w)*ones(1,w),a,despn-4);$ 

despf  $19$ =filter( $(1/w)$ \*ones(1,w),a,despn 19);  $w=40$ :

despf  $5=filter((1/w)*ones(1,w),a,despn=5);$ 

despf  $6=filter((1/w)*ones(1,w),a,despn6);$ 

despf  $17=filter((1/w)*ones(1,w),a,despn 17);$ 

despf  $18=$ filter((1/w)\*ones(1,w),a,despn 18); w=70;

despf  $7=filter((1/w)*ones(1,w),a,despn 7);$ 

despf  $8=filter((1/w)*ones(1,w),a,despn8);$ 

despf  $16=$ filter( $(1/w)$ \*ones $(1,w)$ ,a,despn  $16$ );  $w=90$ :

despf  $9=filter((1/w)*ones(1,w),a,despn9);$ 

```
despf 10=filter((1/w)*ones(1,w),a,despn_10);
despf 15=filter((1/w)*ones(1,w),a,despn 15);w=100;
despf 11=f\text{liter}((1/w)*ones(1,w),a,despn 11);despf 12=filter((1/w)*ones(1,w),a,despn 12);
despf 20=filter((1/w)*ones(1,w),a,despn 20);
w=120;
despf 13=filter((1/w)*ones(1,w),a,despn 13);
w=200;
despf 22=filter((1/w)*ones(1,w),a,despn 22);
for i=1:length(\text{despf } 22)desp aux(i)=1.05;
end
figure (3)
plot(n_v2,despf_2,'c',n_v14,despf_14,'c',n_v21,despf_21,'c',n_v3,despf_3,'g',n_v4,despf_4,'g',n_v19,d
espf 19'_{5}',n_v5,despf 5,'b',n_v6,despf_6,'b',n_v17,despf_17,'b',n_v18,despf_18,'b',n_v7,despf_7,'y',n_
_v8,despf_8,'y',n_v16,despf_16,'y',n_v9,despf_9,'m',n_v10,despf_10,'m',n_v15,despf_15,'m',n_v11,de
spf_11,'r',n_v12,despf_12,'r',n_v20,despf_20,'r',n_v13,despf_13,'k',n_v22,despf_22,'k',n_v22,desp_au
x,'r--')title('Desplazamientos normalizados con filtro')
legend({'Fmax = 350(N)','Fmax = 350(N)','Fmax = 350(N)','Fmax = 300(N)','Fmax = 300(N)','Fmax = 
300(N)','Fmax = 250(N)','Fmax = 250(N)','Fmax = 250(N)','Fmax = 250(N)','Fmax = 200(N)','Fmax = 
200(N)','Fmax = 200(N)','Fmax = 150(N)','Fmax = 150(N)','Fmax = 150(N)','Fmax = 100(N)','Fmax =
100(N)','Fmax = 100(N)','Fmax = 70(N)','Fmax = 70(N)','Iniciacion de
grieta'},'Location','northwest','NumColumns',2)
xlabel('Ciclos (normalizados)')
ylabel('Desplazamientos (normalizados)')
ylim([0.5 3])
print('Desplazamientos normalizados con filtro','-dpng')
figure (4)
plot(n_v2,despf_2,'c',n_v14,despf_14,'c',n_v21,despf_21,'c',n_v3,despf_3,'g',n_v4,despf_4,'g',n_v19,d
espf 19'_{7}g'_{1}n v5,despf 5,'b',n_v6,despf_6,'b',n_v17,despf_17,'b',n_v18,despf_18,'b',n_v7,despf_7,'y',n_
_v8,despf_8,'y',n_v16,despf_16,'y',n_v9,despf_9,'m',n_v10,despf_10,'m',n_v15,despf_15,'m',n_v11,de
spf 11,'r',n_v12,despf_12,'r',n_v20,despf_20,'r',n_v13,despf_13,'k',n_v22,despf_22,'k',n_v22,desp_au
x,'r-')title('Desplazamientos normalizados con filtro (zoom)')
xlim([0.7 1])ylim([0.75 1.2])
legend({'Fmax = 350(N)','Fmax = 350(N)','Fmax = 350(N)','Fmax = 300(N)','Fmax = 300(N)','Fmax =
300(N)','Fmax = 250(N)','Fmax = 250(N)','Fmax = 250(N)','Fmax = 250(N)','Fmax = 200(N)','Fmax = 
200(N)','Fmax = 200(N)','Fmax = 150(N)','Fmax = 150(N)','Fmax = 150(N)','Fmax = 100(N)','Fmax =
100(N)','Fmax = 100(N)','Fmax = 70(N)','Fmax = 70(N)','Iniciacion de
grieta'},'Location','southwest','NumColumns',3)
xlabel('Ciclos (normalizados)')
ylabel('Desplazamientos (normalizados)')
print('Desplazamientos normalizados con filtro (zoom)','-dpng')
figure(5)plot(n_v2,despf_2)
xlabel('Ciclos (normalizados)')
ylabel('Desplazamientos (normalizados)')
print('Desplazamiento ejemplo normalizado con filtro','-dpng')
desp aux valor=despm 5*1.05;
for i=1: length(n v5)
  desp aux5(i)=desp aux valor;
end
figure (6)
```
plot(specimen\_m5(2:2:fin\_5,4),desp\_5,'b',specimen\_m5(2:2:fin\_5,4),desp\_aux5,'r') ylim([0.25 0.35]) title('Diferencia entre picos y valles en cada ciclo (ejemplo)') legend('Desplazamiento de ejemplo','Iniciación de grieta ejemplo') xlabel('Ciclos') ylabel('Desplazamiento (mm)') print('Desplazamiento ejemplo e iniciacion de grieta','-dpng') figure (7) plot(specimen\_m2(2:2:fin\_2,4),x\_p2,'b',specimen\_m2(2:2:fin\_2,4),x\_v2,'r') title('Desplazamiento de picos y valles frente a número de ciclos (ejemplo)') legend('Picos','Valles') xlabel('Ciclos') ylabel('Desplazamiento (mm)') print('Desplazamiento picos y valles ejemplo','-dpng') figure (8) plot(n\_v5,despf\_5) ylim([0.5 1.5]) title('Desplazamiento frente a numero de ciclos normalizado y filtrado (ejemplo)') legend('Desplazamiento de ejemplo') xlabel('Ciclos (normalizados)') ylabel('Desplazamientos (normalizados) (mm)') print('Desplazamiento normalizado y filtrado de ejemplo','-dpng') figure (9) plot(n\_v22,despf\_22,'r',n\_v22,despn\_22,'b') xlim([0.9 1]) ylim([0.95 1.1]) title('Comparación de una curva con y sin filtro') legend('Curva filtrada de ejemplo','Curva sin filtrar de ejemplo') xlabel('Ciclos (normalizados)') ylabel('Desplazamientos (normalizados) (mm)') print('Comparacion de ejemplo','-dpng') N\_m=[2905 5932 9124 15116 15620 13256 20490 21731 27444 81358 101926 724430 2951 27274 16749 5588 5876 5294 47061 5497]; i\_m=[96.44 98.29 98.99 97.09 97.33 86.87 95.14 82.93 89.22 82.08 85.32 95.17 99.32 82.60 90.08 92.76 93.25 97.53 71.63 99.22]; %%Todos esos valores han sido apuntados a mano desde las imágenes anteriores figure (10) semilogx(N\_m,i\_m,'ok') grid on title('Porcentaje de vida hasta iniciación de la grieta frente a número de ciclos') ylabel('Porcentaje de vida hasta la iniciación [%]') xlabel('Número de ciclos') print('Iniciaciones multi','-dpng')

• El código anterior se repite para los ensayos de Tecno Med, pero esta vez sin incorporar los ejemplos: clc,clear

%%Mismos comentarios que en el código de las gráficas del Multiestratum

load specimen t1.dat load specimen\_t2.dat load specimen\_t3.dat load specimen\_t4.dat load specimen t5.dat load specimen t6.dat load specimen t7.dat load specimen\_t8.dat load specimen t9.dat load specimen\_t10.dat load specimen\_t11.dat load specimen t12.dat load specimen t13.dat load specimen\_t14.dat load specimen t15.dat load specimen\_t16.dat load specimen\_t17.dat fin 1=round(length(specimen t1)\*0.9995); fin 2=round(length(specimen  $t2$ )\*0.9995); fin 3=round(length(specimen  $t3$ )\*0.9995); fin  $4$ =round(length(specimen t4)\*0.9995); fin 5=round(length(specimen t5)\*0.9995); fin  $6$ =round(length(specimen t6)\*0.9995); fin  $7$ =round(length(specimen t7)\*0.9995); fin  $8=$ round(length(specimen t8)\*0.9995); fin 9=round(length(specimen  $t9$ )\*0.9995); fin  $10$ =round(length(specimen t10)\*0.9995); fin 11=round(length(specimen t11)\*0.9995); fin  $12$ =round(length(specimen t12)\*0.9995); fin  $13$ =round(length(specimen t13)\*0.9995); fin  $14$ =round(length(specimen t14)\*0.9995); fin 15=round(length(specimen  $t15$ )\*0.9995); fin  $16$ =round(length(specimen t16)\*0.9995); fin  $17$ =round(length(specimen t17)\*0.9995); n v1=specimen t1(2:2:fin\_1,4)/specimen t1(fin\_1,4); x p1=specimen  $t1(1:2:fin 1,2);$ x v1=specimen  $t1(2:2:fin 1,2);$ desp\_1=abs( $x$ \_p1- $x$ \_v1); despm\_1=sum(desp\_1(1001:5000))/4000; despn\_1=desp\_1/despm\_1; n\_v2=specimen\_t2(2:2:fin\_2,4)/specimen\_t2(fin\_2,4); x p2=specimen  $t2(3:2:fin 2,2);$ x  $v2$ =specimen  $t2(2:2:fin 2,2);$ desp\_2=abs( $x$ \_p2- $x$ \_v2); despm\_2=sum(desp\_2(1001:8000))/7000; despn\_2=desp\_2/despm\_2; n v3=specimen t3(2:2:fin 3,4)/specimen t3(fin 3,4); x p3=specimen  $t3(1:2:fin 3,2);$ x\_v3=specimen\_t3(2:2:fin\_3,2); desp\_ $3 = abs(x_p3-x_y3);$ despm 3=sum(desp 3(1001:100000))/99000; despn\_3=desp\_3/despm\_3; n\_v4=specimen\_t4(2:2:fin\_4,4)/specimen\_t4(fin\_4,4); x p4=specimen  $t4(3:2:fin 4,2);$ x v4=specimen  $t4(2:2:fin 4,2);$ desp\_4=abs( $x$ \_p4- $x$ \_v4);

despm  $4=sum(desp 4(1001:4000))/3000;$ despn\_4=desp\_4/despm\_4; n v5=specimen t5(2:2:fin 5,4)/specimen t5(fin 5,4); x p5=specimen  $t5(3:2:fin 5,2);$ x v5=specimen  $t5(2:2:fin 5,2);$ desp  $5=abs(x p5-x v5);$ despm\_5=sum(desp\_5(1001:1200))/200; despn\_5=desp\_5/despm\_5; n v6=specimen t6(2:2:fin 6,4)/specimen t6(fin 6,4); x p6=specimen  $t6(3:2:fin 6,2);$ x v6=specimen  $t6(2:2:fin 6,2);$ desp  $6=abs(x p6-x v6);$ despm\_6=sum(desp\_6(2001:20000))/18000; despn 6=desp 6/despm 6; n v7=specimen t7(2:2:fin 7,4)/specimen t7(fin 7,4);  $x_p$ 7=specimen\_t7(1:2:fin\_7,2); x  $v7$ =specimen  $t7(2:2:fin 7,2);$ desp  $7=abs(x p7-x v7);$ despm 7=sum(desp 7(2001:14000))/12000; despn\_7=desp\_7/despm\_7; n\_v8=specimen\_t8(2:2:fin\_8,4)/specimen\_t8(fin\_8,4); x p8=specimen  $t8(1:2:fin 8,2);$ x v8=specimen  $t8(2:2:fin 8,2);$ desp  $8=abs(x p8-x v8);$ despm 8=sum(desp  $8(1001:4000)/3000$ ; despn\_8=desp\_8/despm\_8; n\_v9=specimen\_t9(2:2:fin\_9,4)/specimen\_t9(fin\_9,4); x p9=specimen  $t9(1:2:fin 9,2);$ x  $v9$ =specimen  $t9(2:2:fin 9,2);$ desp  $9=abs(x p9-x v9);$ despm 9=sum(desp 9(1001:6000))/5000; despn 9=desp 9/despm 9; n v10=specimen t10(2:2:fin\_10,4)/specimen\_t10(fin\_10,4); x p10=specimen t10(1:2:fin 10,2); x v10=specimen t10(2:2:fin 10,2); desp  $10=abs(x p10-x v10);$ despm  $10=sum(desp 10(1001:60000))/59000;$ despn $10=$ despn $10/$ despm $10$ ; n v11=specimen t11(2:2:fin 11,4)/specimen t11(fin 11,4); x p11=specimen t11(1:2:fin 11,2); x v11=specimen t11(2:2:fin 11,2); desp  $11=abs(x_1p11-x_11);$ despm 11=sum(desp 11(10001:150000))/140000; despn  $11=$ desp $11$ /despm $11$ ; n v12=specimen t12(2:2:fin 12,4)/specimen t12(fin 12,4); x p12=specimen t12(1:2:fin 12,2); x v12=specimen t12(2:2:fin 12,2); desp  $12=abs(x p12-x v12);$ despm 12=sum(desp 12(2001:5000))/3000; despn $12$ =desp $12$ /despm $12$ ; n v13=specimen t13(2:2:fin\_13,4)/specimen t13(fin\_13,4); x p13=specimen  $t13(3:2:fin 13,2);$ x v13=specimen t13(2:2:fin 13,2); desp  $13=abs(x p13-x v13);$ despm  $13$ =sum(desp  $13(1001:450000)$ )/449000; despn $13=$ despn $13$ /despn $13$ ; n v14=specimen t14(2:2:fin 14,4)/specimen t14(fin 14,4); x p14=specimen  $t14(3:2:fin 14,2);$ x v14=specimen  $t14(2:2:fin_14,2);$ desp  $14=abs(x p14-x v14);$ despm  $14=sum(desp 14(2001:5500))/3500;$ despn\_14=desp\_14/despm\_14; n v15=specimen t15(2:2:fin\_15,4)/specimen\_t15(fin\_15,4); x p15=specimen t15(1:2:fin 15,2); x v15=specimen t15(2:2:fin 15,2); desp  $15=abs(x p15-x v15);$ despm 15=sum(desp 15(1001:2000000))/1999000; despn 15=desp 15/despm 15; n v16=specimen t16(2:2:fin\_16,4)/specimen t16(fin\_16,4); x p16=specimen t16(1:2:fin 16,2); x v16=specimen t16(2:2:fin 16,2); desp  $16=abs(x p16-x v16);$ despm  $16$ =sum(desp  $16(1001:30000)$ )/29000; despn  $16=$ despn  $16/$ despn  $16$ ; n v17=specimen t17(2:2:fin\_17,4)/specimen t17(fin\_17,4); x p17=specimen  $t17(1:2:fin 17,2);$ x v17=specimen  $t17(2:2:fin 17,2);$ desp  $17=abs(x p17-x v17);$ despm\_17=sum(desp\_17(1001:100000))/99000; despn\_17=desp\_17/despm\_17; figure (1) plot(n\_v4,despn\_4,'c',n\_v5,despn\_5,'c',n\_v8,despn\_8,'c',n\_v1,despn\_1,'g',n\_v2,despn\_2,'g',n\_v9,despn \_9,'g',n\_v6,despn\_6,'b',n\_v7,despn\_7,'b',n\_v12,despn\_12,'b',n\_v14,despn\_14,'b',n\_v3,despn\_3,'y',n\_v 10,despn\_10,'y',n\_v11,despn\_11,'m',n\_v16,despn\_16,'m',n\_v17,despn\_17,'m',n\_v13,despn\_13,'r',n\_v1 5,despn\_15,'k') title('Desplazamientos normalizados') legend({'Fmax = 640(N)','Fmax = 640(N)','Fmax = 640(N)','Fmax = 580(N)','Fmax = 580(N)','Fmax =  $580(N)$ ','Fmax =  $520(N)$ ','Fmax =  $520(N)$ ','Fmax =  $520(N)$ ','Fmax =  $520(N)$ ','Fmax =  $460(N)$ ','Fmax = 460(N)','Fmax = 410(N)','Fmax = 410(N)','Fmax = 410(N)','Fmax = 370(N)','Fmax = 340(N)'},'Location','northwest','NumColumns',2) xlabel('Ciclos (normalizados)') ylabel('Desplazamientos (normalizados)') print('Desplazamientos normalizados','-dpng') figure (2) plot(n\_v4,despn\_4,'c',n\_v5,despn\_5,'c',n\_v8,despn\_8,'c',n\_v1,despn\_1,'g',n\_v2,despn\_2,'g',n\_v9,despn  $9,'_g$ ',n\_v6,despn\_6,'b',n\_v7,despn\_7,'b',n\_v12,despn\_12,'b',n\_v14,despn\_14,'b',n\_v3,despn\_3,'y',n\_v 10,despn\_10,'y',n\_v11,despn\_11,'m',n\_v16,despn\_16,'m',n\_v17,despn\_17,'m',n\_v13,despn\_13,'r',n\_v1 5,despn\_15,'k') title('Desplazamientos normalizados (zoom)')  $\text{legend}$ ({'Fmax = 640(N)','Fmax = 640(N)','Fmax = 640(N)','Fmax = 580(N)','Fmax = 580(N)','Fmax =  $580(N)$ ','Fmax =  $520(N)$ ','Fmax =  $520(N)$ ','Fmax =  $520(N)$ ','Fmax =  $520(N)$ ','Fmax =  $460(N)$ ','Fmax = 460(N)','Fmax = 410(N)','Fmax = 410(N) 16','Fmax = 410(N) 17','Fmax = 370(N)','Fmax = 340(N)'},'Location','southwest','NumColumns',2) xlabel('Ciclos (normalizados)') ylabel('Desplazamientos (normalizados)')  $xlim([0.7 1])$ ylim([0.9 2]) print('Desplazamientos normalizados (zoom)','-dpng') a=1;  $w=10$ ; despf  $5=filter((1/w)*ones(1,w),a,despn5);$  $w=20$ : despf  $8=filter((1/w)*ones(1,w),a,despn8);$ 

despf  $4=filter((1/w)*ones(1,w),a,despn-4);$ despf  $1=filter((1/w)*ones(1,w),a,despn_1);$ despf  $2=filter((1/w)*ones(1,w),a,despn 2);$ despf  $9=filter((1/w)*ones(1,w),a,despn9);$ despf  $12=$ filter( $(1/w)$ \*ones(1,w),a,despn 12); despf  $14=f\text{liter}((1/w)*ones(1,w),a,despn 14);$  $w=40$ : despf  $7=filter((1/w)*ones(1,w),a,despn 7);$ despf  $6=filter((1/w)*ones(1,w),a,despn6);$ w=70; despf  $3=filter((1/w)*ones(1,w),a,despn-3);$ despf  $10=$ filter((1/w)\*ones(1,w),a,despn 10); despf  $16=$ filter( $(1/w)$ \*ones(1,w),a,despn 16);  $w=90$ : despf  $11=filter((1/w)*ones(1,w),a,despn 11);$ despf  $17=f\text{liter}((1/w)*ones(1,w),a,despn 17);$ w=120; despf  $13=filter((1/w)*ones(1,w),a,despn 13);$ w=200; despf  $15=filter((1/w)*ones(1,w),a,despn 15);$ for  $i=1$ : length(despf  $15$ ) desp  $aux(i)=1.05$ ; end figure (3) plot(n\_v4,despf\_4,'c',n\_v5,despf\_5,'c',n\_v8,despf\_8,'c',n\_v1,despf\_1,'g',n\_v2,despf\_2,'g',n\_v9,despf\_9 ,'g',n\_v6,despf\_6,'b',n\_v7,despf\_7,'b',n\_v12,despf\_12,'b',n\_v14,despf\_14,'b',n\_v3,despf\_3,'y',n\_v10,de spf  $10$ ,'y',n\_v11,despf\_11,'m',n\_v16,despf\_16,'m',n\_v17,despf\_17,'m',n\_v13,despf\_13,'r',n\_v15,despf \_15,'k',n\_v15,desp\_aux,'r--') title('Desplazamientos normalizados con filtro')  $\text{legend}(\text{'Fmax} = 640(N)'.\text{Fmax} = 640(N).\text{Fmax} = 640(N).'\text{Fmax} = 580(N).'\text{Fmax} = 580(N).'\text{Fmax} = 580(N).$  $580(N)$ ','Fmax =  $520(N)$ ','Fmax =  $520(N)$ ','Fmax =  $520(N)$ ','Fmax =  $520(N)$ ','Fmax =  $460(N)$ ','Fmax =  $460(N)$ ','Fmax =  $410(N)$ ','Fmax =  $410(N)$ ','Fmax =  $410(N)$ ','Fmax =  $370(N)$ ','Fmax 340(N)','Iniciación grieta'},'Location','northwest','NumColumns',2) xlabel('Ciclos (normalizados)') ylabel('Desplazamientos (normalizados)')  $ylim([0.5 3])$ print('Desplazamientos normalizados con filtro','-dpng') figure (4) plot(n\_v4,despf\_4,'c',n\_v5,despf\_5,'c',n\_v8,despf\_8,'c',n\_v1,despf\_1,'g',n\_v2,despf\_2,'g',n\_v9,despf\_9 ,'g',n\_v6,despf\_6,'b',n\_v7,despf\_7,'b',n\_v12,despf\_12,'b',n\_v14,despf\_14,'b',n\_v3,despf\_3,'y',n\_v10,de spf\_10,'y',n\_v11,despf\_11,'m',n\_v16,despf\_16,'m',n\_v17,despf\_17,'m',n\_v13,despf\_13,'r',n\_v15,despf  $15$ ,'k',n v15,desp aux,'r--') title('Desplazamientos normalizados con filtro (zoom)') xlim([0.97 1]) ylim([0.85 1.2]) legend({'Fmax = 640(N) ','Fmax = 640(N)','Fmax = 640(N)','Fmax = 580(N)','Fmax = 580(N)','Fmax =  $580(N)$ ','Fmax =  $520(N)$ ','Fmax =  $520(N)$ ','Fmax =  $520(N)$ ','Fmax =  $520(N)$ ','Fmax =  $460(N)$ ','Fmax = 460(N)','Fmax = 410(N)','Fmax = 410(N)','Fmax = 410(N)','Fmax = 370(N)','Fmax = 340(N)','Iniciación grieta'},'Location','southwest','NumColumns',3) xlabel('Ciclos (normalizados)') ylabel('Desplazamientos (normalizados)') print('Desplazamientos normalizados con filtro tecno (zoom)','-dpng') N\_m=[10519 17542 209430 8379 1886 47828 39028 8591 13807 121043 390660 10918 828923 15640 79142 229462]; i\_m=[99.83 99.40 99.59 99.52 99.14 99.56 98.90 99.58 99.34 99.39 99.72 99.30 99.78 99.39 98.56 99.34]; figure (10)

semilogx(N\_m,i\_m,'ok') grid on title('Porcentaje de vida hasta iniciación de la grieta frente a número de ciclos') ylabel('Porcentaje de vida hasta la iniciación [%]') xlabel('Número de ciclos')

## **BIBLIOGRAFÍA**

C.E. Misch, *Implatología contemporánea*. Tercera edición. ELSEVIER

C. Navarro, J.M. Ayllón, J. Domínguez. Estimación de curvas de resistencia a fatiga en implantes dentales. Anales de mecánica de la fractura*,* vol 36, pp. 569-574. 3-5 abril 2019, Sevilla.

J. M. Ayllón Guerola, "Análisis del proceso de fatiga en implantes dentales", tesis doctoral, Departamento de Ingeniería Mecánica y Fabricación, Univesidad de Sevilla, Escuela Superior de Ingeniería, Sevilla, 2014.

https://www.efatigue.com/

https://www.zirkonzahn.com/